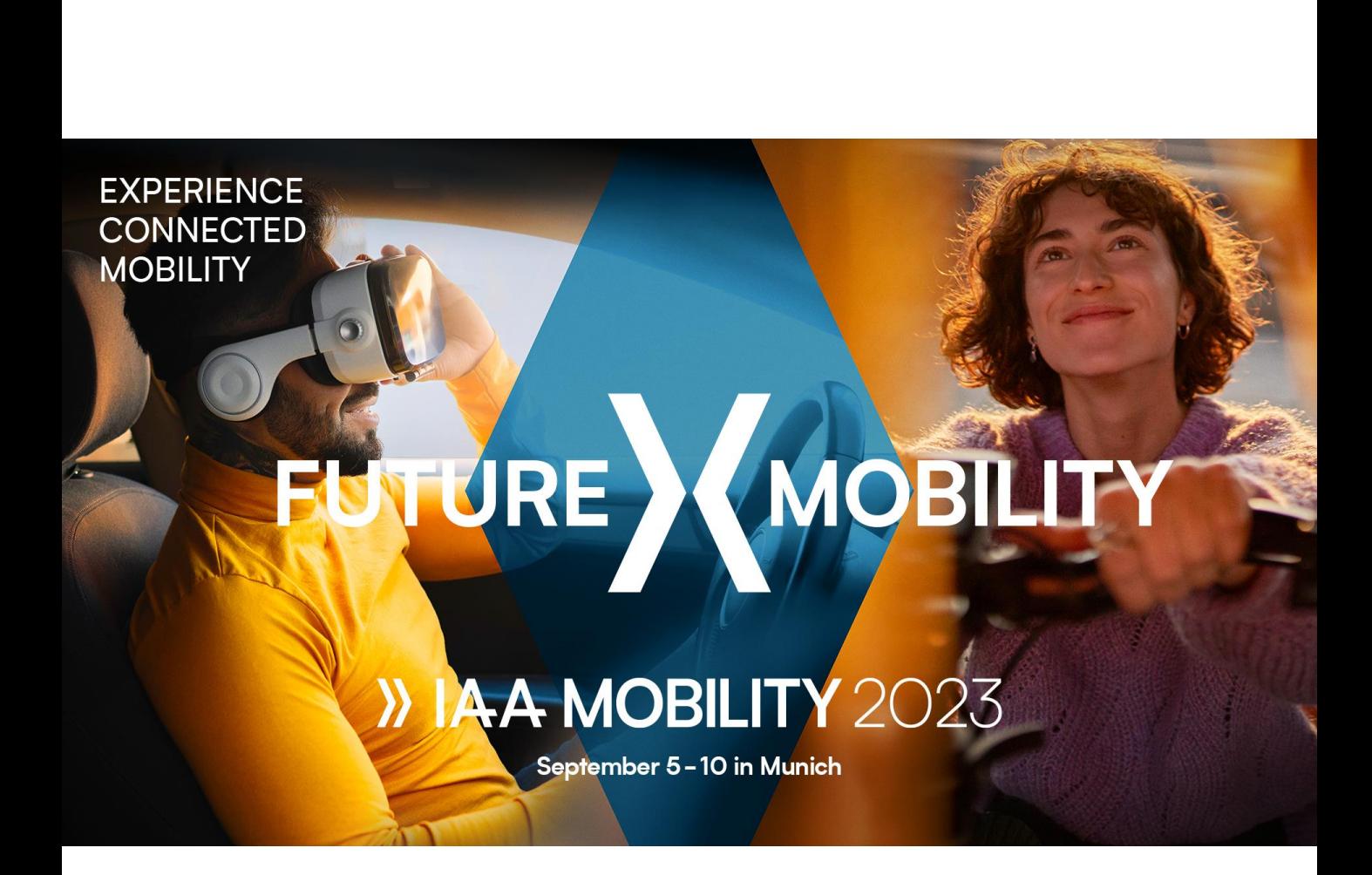

**User Guide** Einlösung von Gutscheincodes

## **So lösen Sie Ihre Gutscheincodes ein**

## **Schritt 1: Im Ticketshop landen**

Bitte gehen Sie zuerst zum Ticketshop der IAA MOBILITY unter: <https://tickets.messe-muenchen.de/MM/IAA23/>

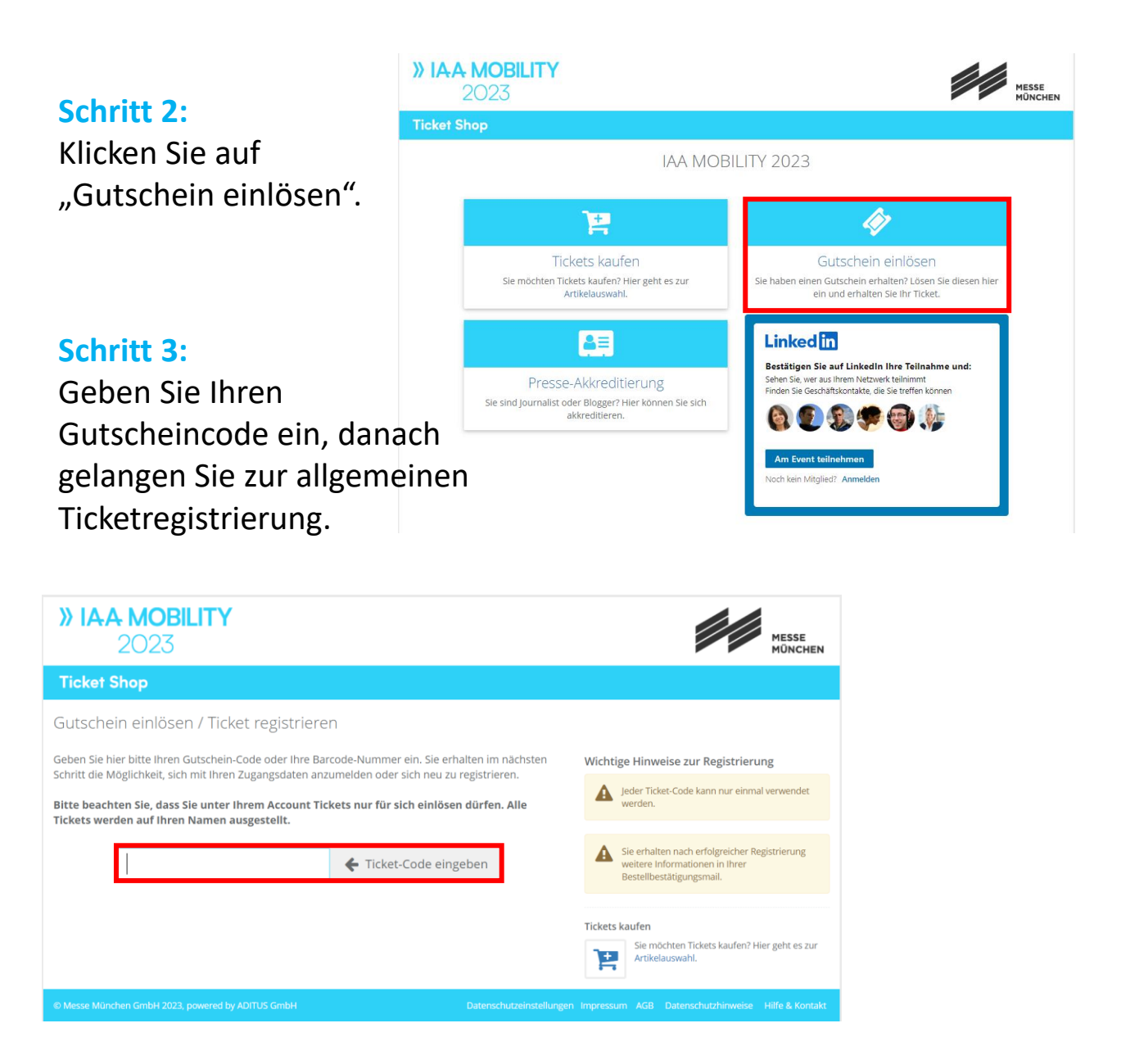

**PS:** Wenn Sie einen Link inkl. Code erhalten haben, landen Sie direkt auf der Seite und Ihr Code wird automatisch in das Fenster übernommen.